## Download unity web player linux setup

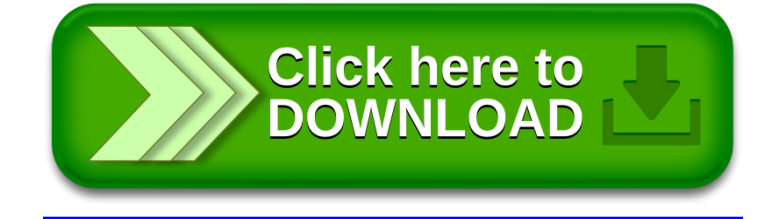